### Upsource IDE

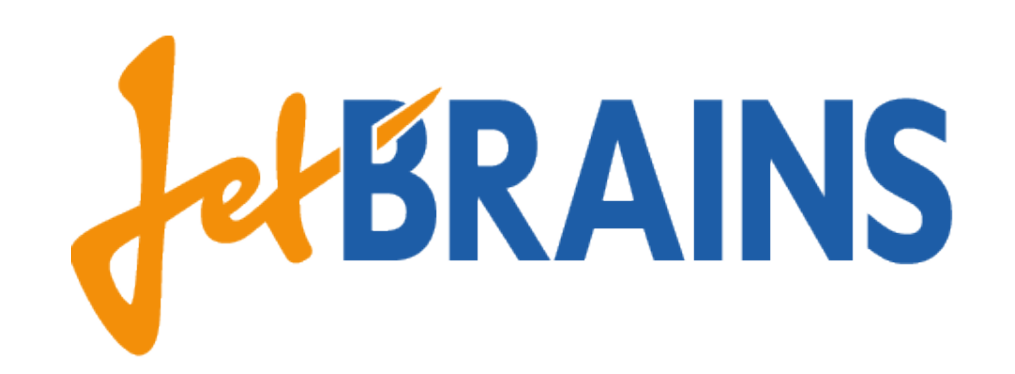

# What we have

- Code-browser backed by Intellij IDEA
- Code-review in it
- Inspections
- Analytics

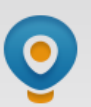

**Reviews** 

**News feed** 

**Recent files** 

#### **Upsource** Last updated an hour ago · Browse code · Analytics **Search revisions** Q Yesterday **Full** Compact master warn if base commit was found too far away e9346a1 Eugene Petrenko authored an hour ago do not wake INDEX cluster up on dummy event 4a0a621 Eugene Petrenko authored an hour ago Merge remote-tracking branch 'origin/master' 26eff0a Eugene Petrenko authored an hour ago select base revision as min effective time delta in case  $753ea6a$ search failed + test Eugene Petrenko authored an hour ago 7194f35 add logging Eugene Petrenko authored an hour ago support enforceOrder mode for Commits Cluster + tests 30b7578 Eugene Petrenko authored 2 hours ago new-spam Merge branch 'master' into new-spam e548539 Andrey Zaytsev authored 3 hours ago  $\triangle$  ed3e5a4 on UP-CR-146 Andrey Zaytsev authored 3 hours ago

revisions list wd tests fixed.

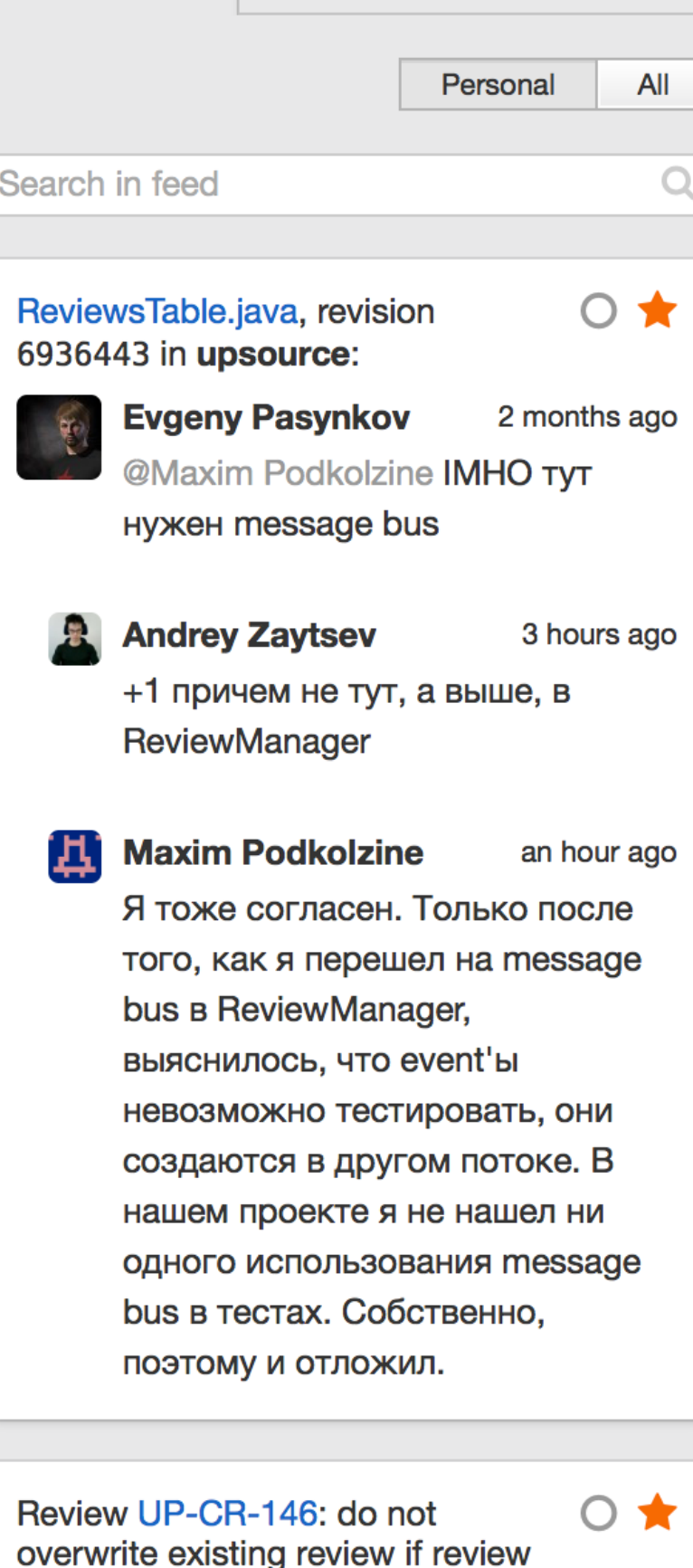

**September 2018 Chairman** 

11dee72

id counter is broken in upsource:

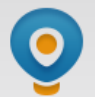

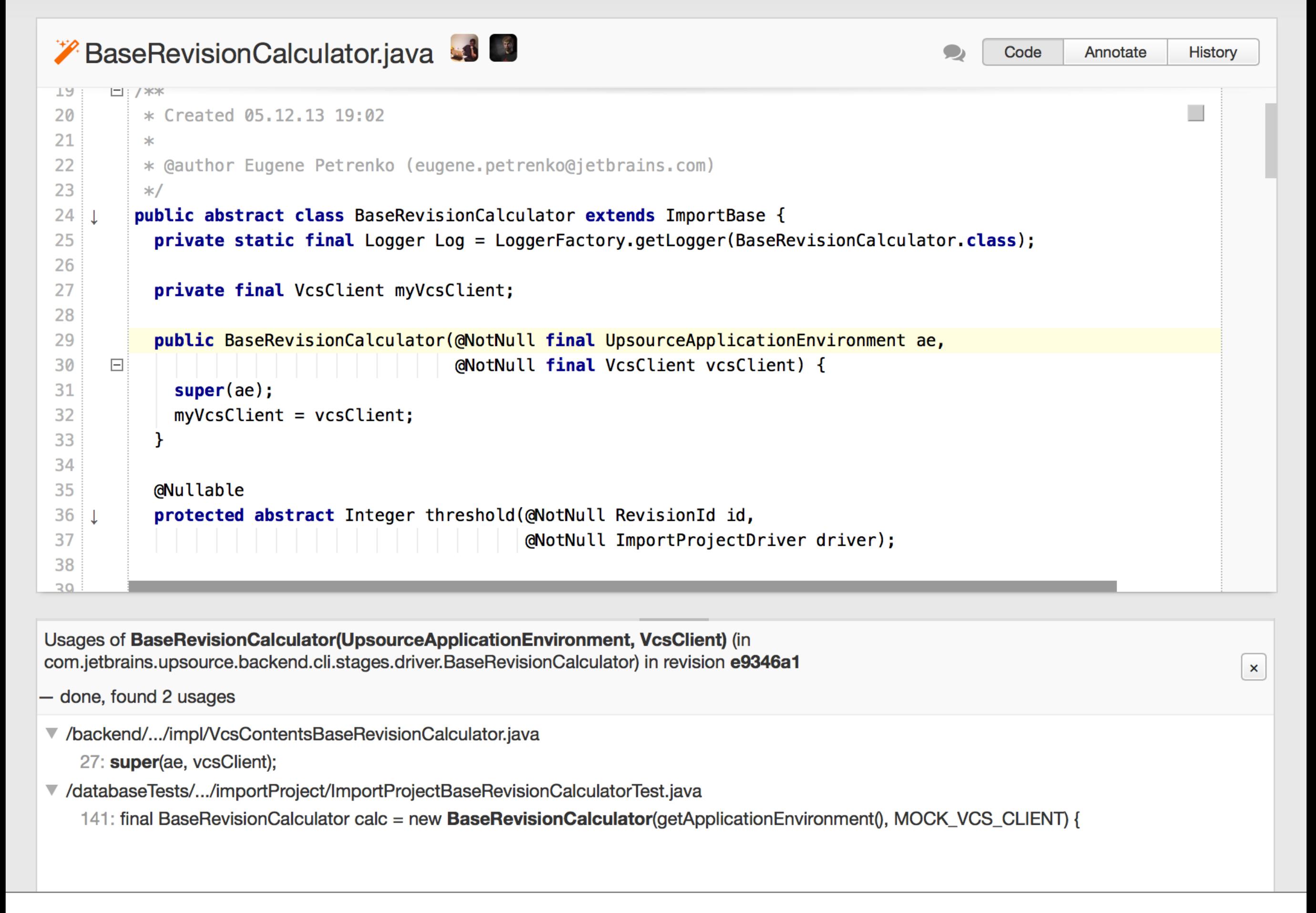

# Under the hood

- Distributed incremental filesystem
- IDEA indexes storage

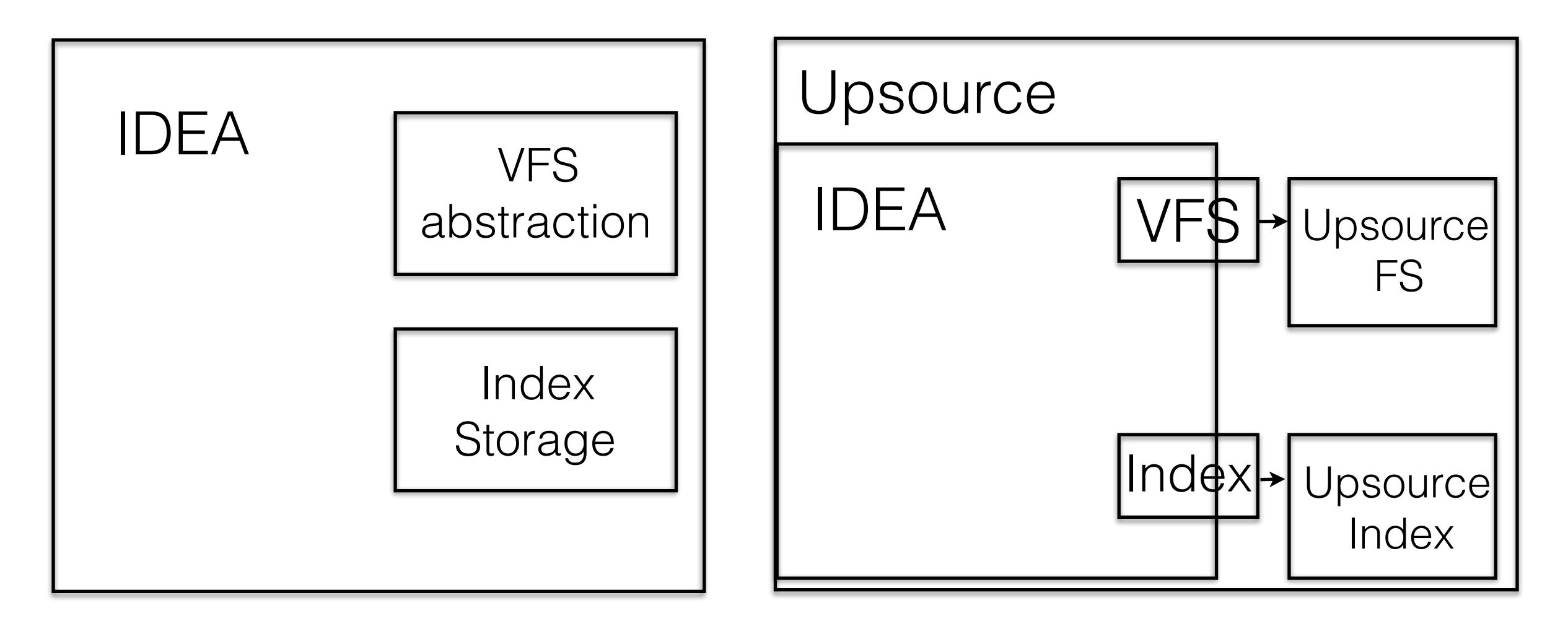

- Upsource FS and Upsource Index are backed by distributed no-sql storage (Cassandra, Hypertable)
- Upsource itself is distributed (as many db and backend instances as we want)

# What IDE is

#### • Code Editing

We have working prototype of web-based editor which uses IntelliJ IDEfeatures (inspections, completion, intentions, refactorings, etc)

- Build-system
- Run/Debug/Test subsytem

### Tasks

- 1. Mount Upsource FS as local filesystem
- 2. Run Compiler on it
- 3. Run and Debug IDEA Run-Configurations
- 4. Pack it all in docker-container
- 5. Run on distributed agents cloud (we have TeamCity CI for that)

# Requirements

- Strong Java experience
- A kilotons of code in IDEA to understand and patch
- Linux hacking

#### Contacts

- [andrey.zaytsev@jetbrains.com](mailto:andrey.zaytsev@jetbrains.com)
- JetBrains Universe office